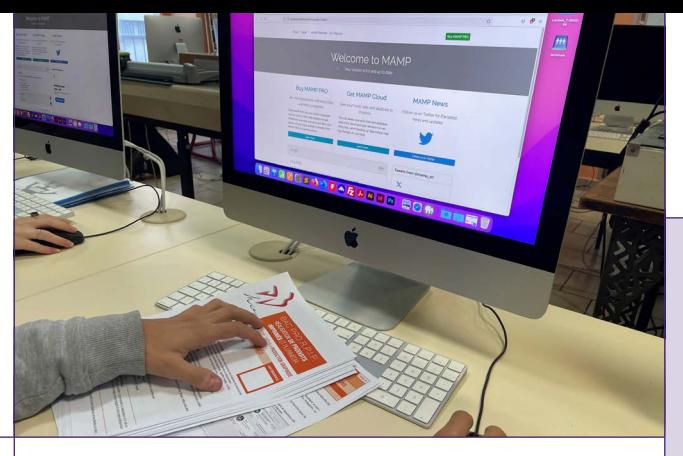

# MODALITÉS D'ACCÈS

#### Ouvert à tous avec la possibilité de personnaliser le parcours en fonction de l'expérience et des acquis.

Cette formation se divise en deux modules mis en place en fonction du test Tosa de positionnement qui a lieu au moment de l'inscription :

• Module 1 : niveau initiation vers le niveau operationnel • Module 2 : niveau intermédiaire vers le niveau avancé

# MODALITÉS PÉDAGOGIQUES

- Face à face pédagogique avec des formateurs certifiés TOSA
- Mises en situation pratique avec l'utilisation de matériel adapté (MAC/PC)
- Accompagnement individualisé grâce à un effectif réduit (max. 8 personnes)

# MODALITÉS D'ÉVALUATION

• Tests TOSA mis en oeuvre tout au long de la formation pour préparer la certification

### FINANCEMENT

#### • Coût de la formation : 2100€

Plusieurs solutions de financement possibles :

- Le plan de développement des compétences de votre entreprise : rapprochez-vous de votre service RH.
- Le dispositif FNE-Formation. L'OPCO *(opérateurs de compétences)*  de votre entreprise.
- Pôle Emploi sous réserve de l'acceptation de votre dossier par votre conseiller Pôle Emploi.
- Votre CPF (*Compte Professionnel de Formation)*

## QUAND ?

Du 26 février 2023 au 03 mars 2024 30 heures de formation

## **INSCRIPTION**

## j.pasquiet@donbosconice.eu

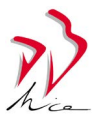

# **INDESIGN :** DÉCUPLER VOTRE CRÉATIVITÉ *CERTIFICATION TOSA*

InDesign est un logiciel de PAO initialement conçu pour créer des œuvres telles que des affiches, flyers, magazines, journaux ou livres, mais il permet également de publier plusieurs types de contenus adaptés aux tablettes. Apprenez à réaliser des documents professionnels papier ou numérique !

#### CONTENUS : prise en main d'Adobe InDesign CC

- Exemples de réalisations et d'utilisations courantes du logiciel
- Présentation de l'interface, gestion des fenêtres, des raccourcis clavier
- Appliquer les réglages colorimétriques adaptés au print ou au web
- Synchronisation des applications Adobe CC
- Créer un nouveau document pour le print, le web ou les mobiles
- Comprendre le principe de bloc, de conteneur et de contenu
- Utiliser les outils de sélection
- Placement des textes et des images
- Créer et appliquer des nuances de couleurs *(RVB et CMJN)*

#### Gestion des pages

- Appliquer un format et une orientation aux pages
- Créer des marges, colonnes, gouttières, fonds perdus, repères
- Créer des gabarits de mise en page simples et appliquer la numérotation des pages

#### **Blocs**

- Création et modification de formes simples de blocs
- Alignements, transformations et déformations, mise à l'échelle
- Appliquer de la transparence et des effets de bases

#### **Texte**

- Importation et composition de texte
- Utiliser le mode éditeur
- Caractères masqués, glyphes, espaces et ponctuation
- Corrections orthographiques
- Rechercher et remplacer du texte
- Attributs typographiques des caractères et des paragraphes
- Comprendre le principe des styles de texte *(paragraphes et caractères)*
- Gestion des césures et des réglages de justification

#### Images

- Importation, redimensionnement et recadrage
- Analyser les principaux formats compatibles
- Mettre à jour et rééditer les liens manquants
- Créer des habillages simples

#### Principaux formats d'enregistrement, impressions simples

• Enregistrer et exporter selon les besoins de diffusion *(print et digital)*

#### RESTAURATION

• Possibilité de déjeuner sur place : 10€

#### COMMENT VENIR ?

- Bus : 35, 8, 19, 88... 250m 3 min
- Train : SNCF gare Riquier 1km 13 min
- Tram : ligne 1 arrêt Palais des Expositions 450m 6 min

#### ACCESSIBILITÉ

Notre établissement est accessible au public en situation de handicap. *Accompagnement adapté en formation, en lien avec notre service à besoins particuliers. Merci de signaler vos besoins au moment de l'inscription.*

#### **RÉFÉRENTIEL FORMATION**

Code RS6206 : *https://www.francecompetences.fr/recherche/rs/6206/*

CFC DON BOSCO NICE 40 place Don Bosco 06000 NICE

07 44 89 09 63 cfc@donbosconice.eu www.donbosconice.eu